# **Geometric Objects - Spaces and Matrix**

Fall 2023 10/5/2023 Kyoung Shin Park Computer Engineering Dankook University

#### **Spaces**

#### D Vector space

- **The vector space has scalars and vectors.**
- Scalars:  $\alpha$ ,  $\beta$ ,  $\delta$
- **Vectors: u, v, w**
- □ Affine space
	- The affine space has point in addition to the vector space.
	- **Points: P, Q, R**
- **E**uclidean space
	- In Euclidean space, the concept of distance is added.

### **Scalars, Points, Vectors**

- $\Box$  3 basic types needed to describe the geometric objects and their relations
- $\Box$  Scalars:  $\alpha$ ,  $\beta$ ,  $\delta$
- **D** Points: P, Q, R
- Vectors: u, v, w
- **D** Vector space
	- scalars & vectors
- **D** Affine space
	- **Extension of the vector space that includes a point**

## **Scalars**

■ Commutative, associative, and distribution laws are established for addition and multiplication

$$
\alpha + \beta = \beta + \alpha
$$
  
\n
$$
\alpha \cdot \beta = \beta \cdot \alpha
$$
  
\n
$$
\alpha + (\beta + \gamma) = (\alpha + \beta) + \gamma
$$
  
\n
$$
\alpha \cdot (\beta \cdot \gamma) = (\alpha \cdot \beta) \cdot \gamma
$$
  
\n
$$
\alpha \cdot (\beta + \gamma) = (\alpha \cdot \beta) + (\alpha \cdot \gamma)
$$

Addition identity is 0 and multiplication identity is 1.

$$
\bullet \quad \alpha + 0 = 0 + \alpha = \alpha
$$

$$
\bullet \ \alpha \cdot 1 = 1 \cdot \alpha = \alpha
$$

Inverse of addition and inverse of multiplication

$$
\alpha + (-\alpha) = 0
$$
  

$$
\alpha \cdot \alpha^{-1} = 1
$$

#### **Vectors**

- Vectors have magnitude (or length) and direction.
- $\Box$  Physical quantities, such as velocity or force, are vectors.
- **□** Directed line segments used in computer graphics are vectors.
- Vectors do not have a fixed position in space.

#### **Points**

- **Points have a position in space.**
- **Operations with points and vectors:** 
	- **Point-point subtraction creates a vector.**
	- **Point-vector addition creates points.**

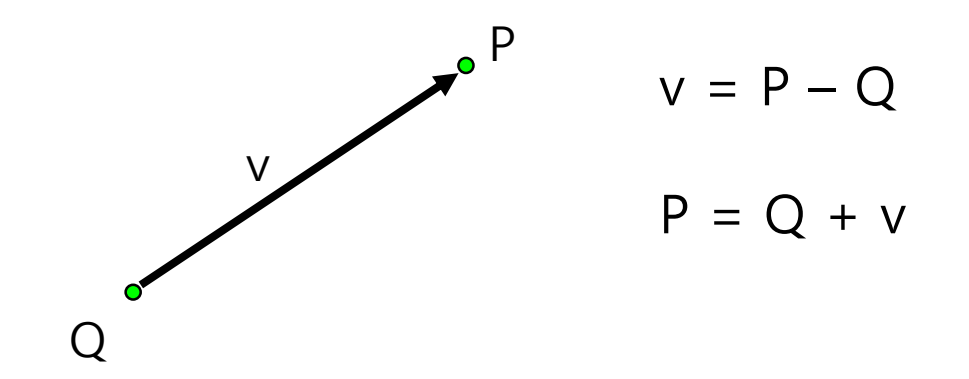

## **Specifying Vectors**

 $\Box$  2D Vector:  $(x, y)$  $\Box$  3D Vector:  $(x, y, z)$ 

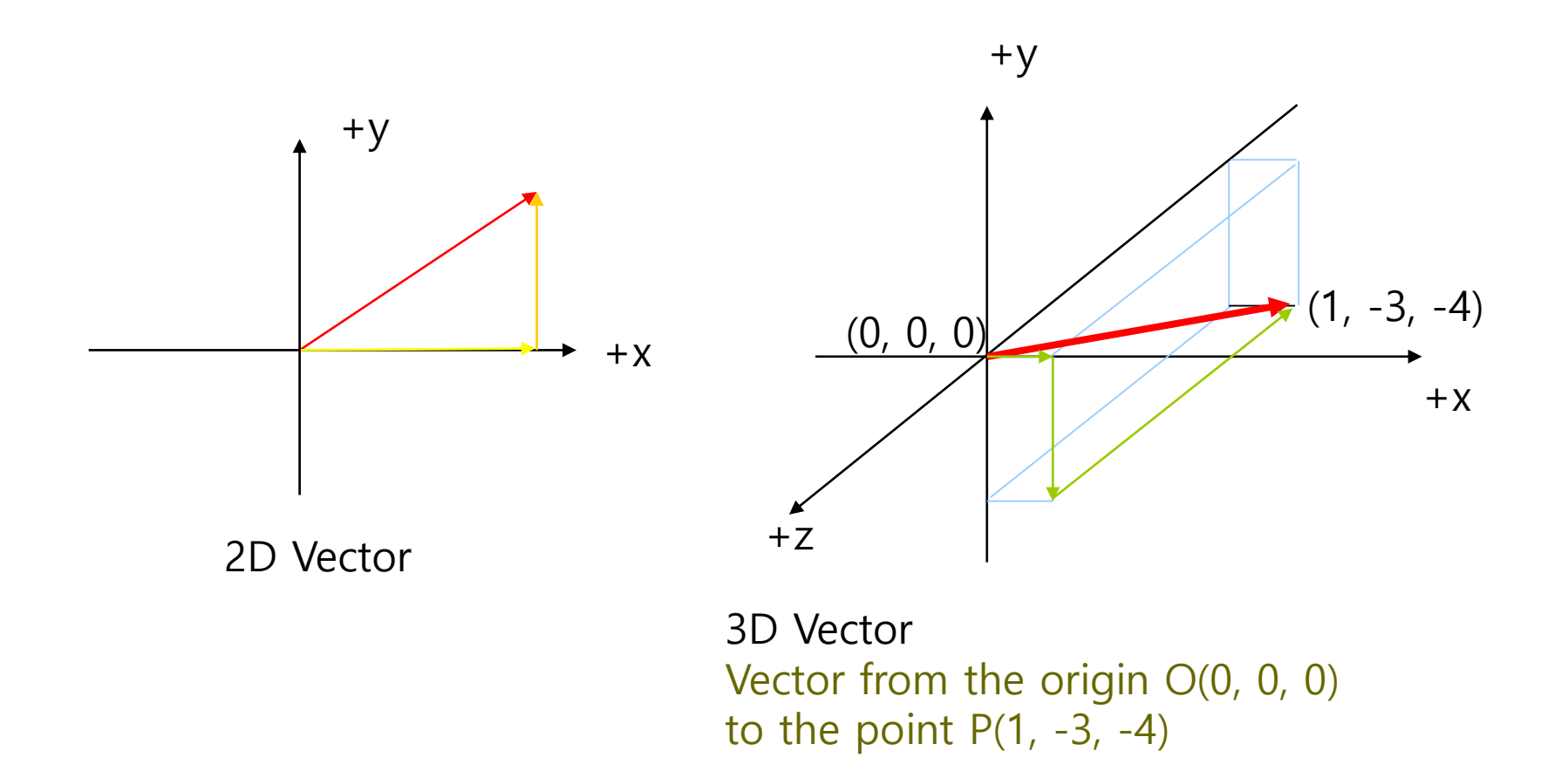

## **Examples of 2D vectors**

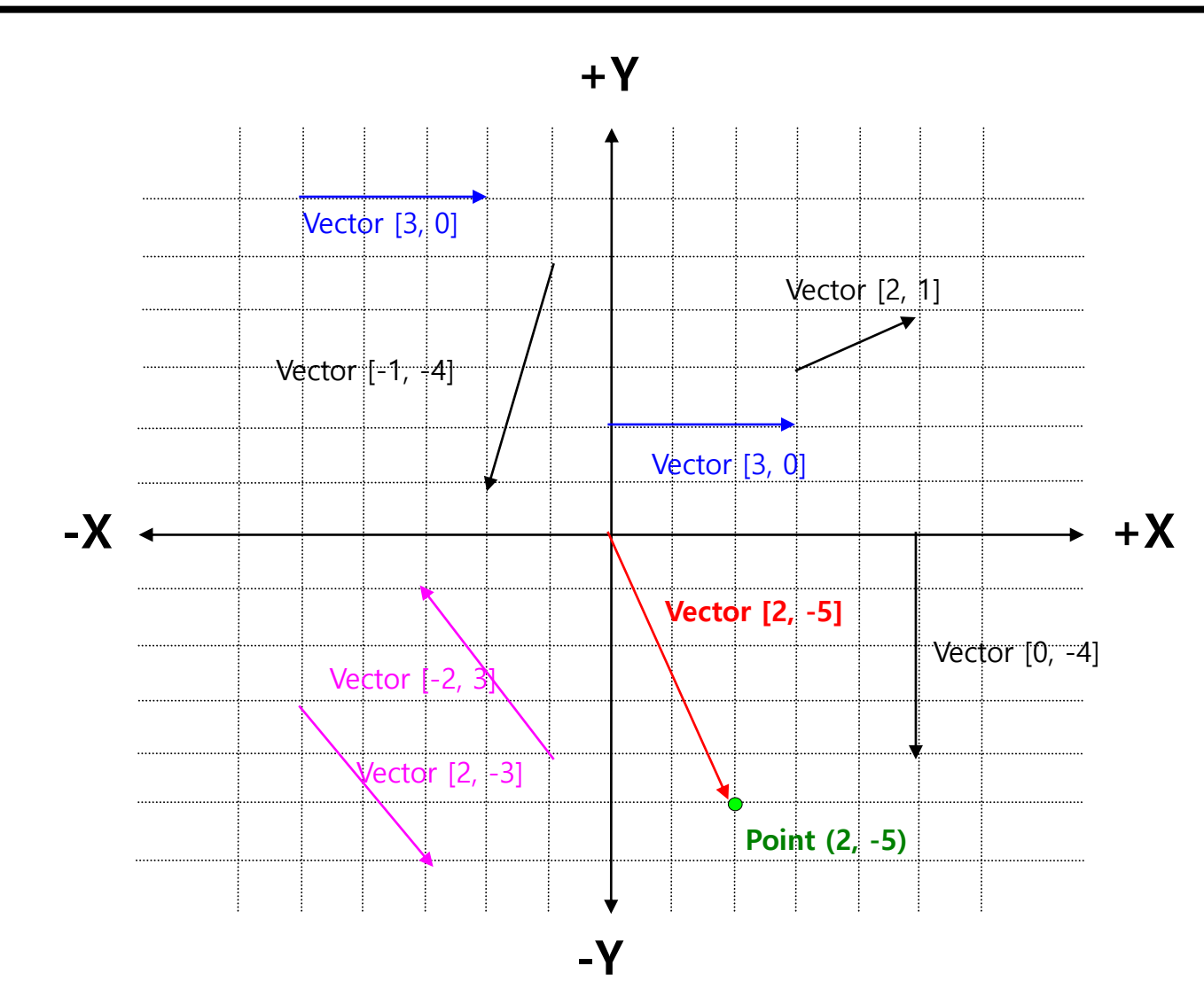

## **Vector Operations**

- zero vector
- **D** vector negation
- **D** vector/scalar multiply
- add & subtract two vectors
- **D** vector magnitude (length)
- **n** normalized vector
- $\Box$  distance formula
- **D** vector product
	- **dot product**
	- cross product

## **The Zero Vector**

- $\Box$  The three-dimensional zero vector is (0, 0, 0).
- The zero vector has zero magnitude.
- The zero vector has no direction.

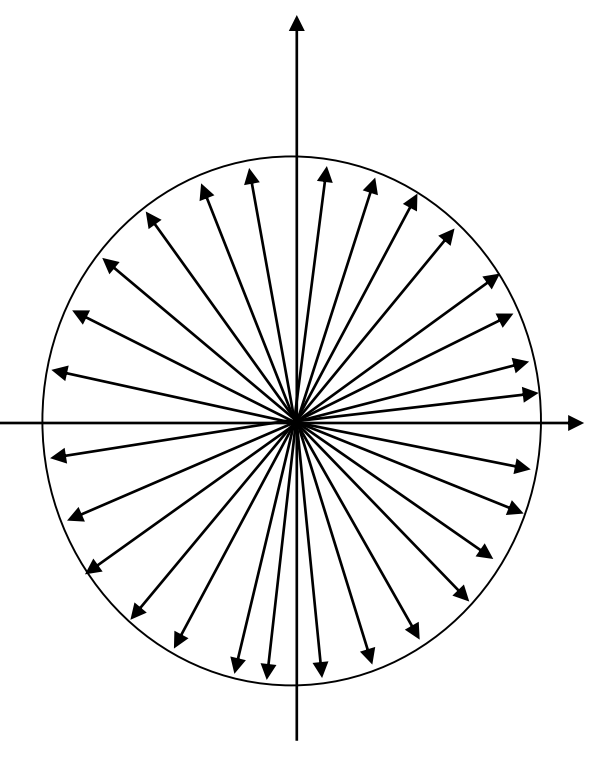

## **Negating a Vector**

- Every vector **v** has a negative vector **–v**: **v + (-v) = 0**
- **D** Negative vector

$$
-(a_{1}, a_{2}, a_{3}, \ldots, a_{n}) = (-a_{1}, -a_{2}, -a_{3}, \ldots, -a_{n})
$$

2D, 3D, 4D vector negation

$$
-(x, y) = (-x, -y)
$$
  
\n
$$
-(x, y, z) = (-x, -y, -z)
$$
  
\n
$$
-(x, y, z, w) = (-x, -y, -z, -w)
$$

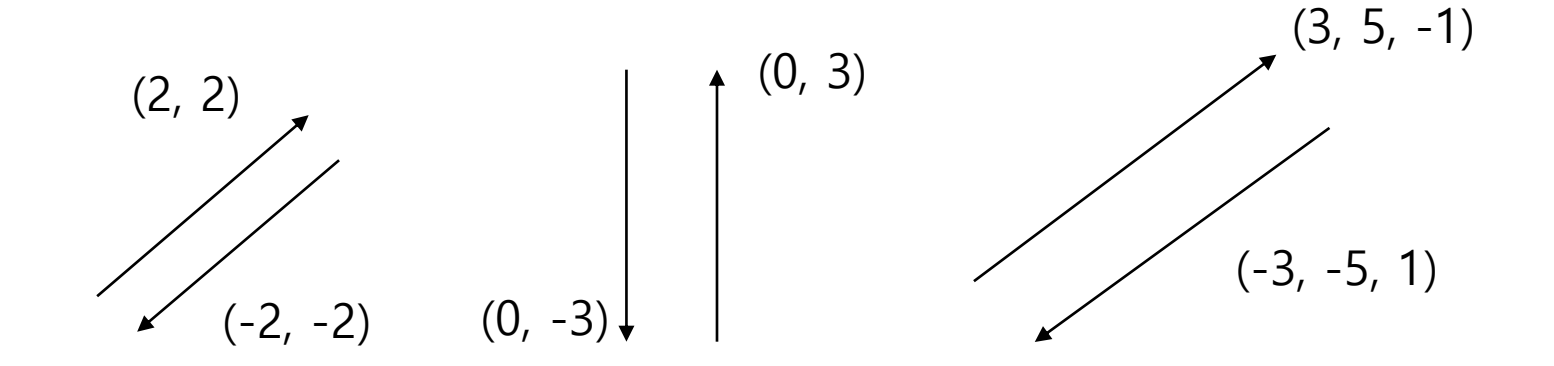

### **Vector-Scalar Multiplication**

**D** Vector scalar multiplication  $\alpha$  \* (x, y, z) = ( $\alpha$ x,  $\alpha$ y,  $\alpha$ z) **D** Vector scale division  $1/\alpha$  \*  $(x, y, z) = (x/\alpha, y/\alpha, z/\alpha)$ **Example:**  $2 * (4, 5, 6) = (8, 10, 12)$  $\frac{1}{2}$  \* (4, 5, 6) = (2, 2.5, 3)  $-3$  \* ( $-5$ , 0, 0.4) = (15, 0,  $-1.2$ ) 3**u** + **v** = (3**u**) + **v**

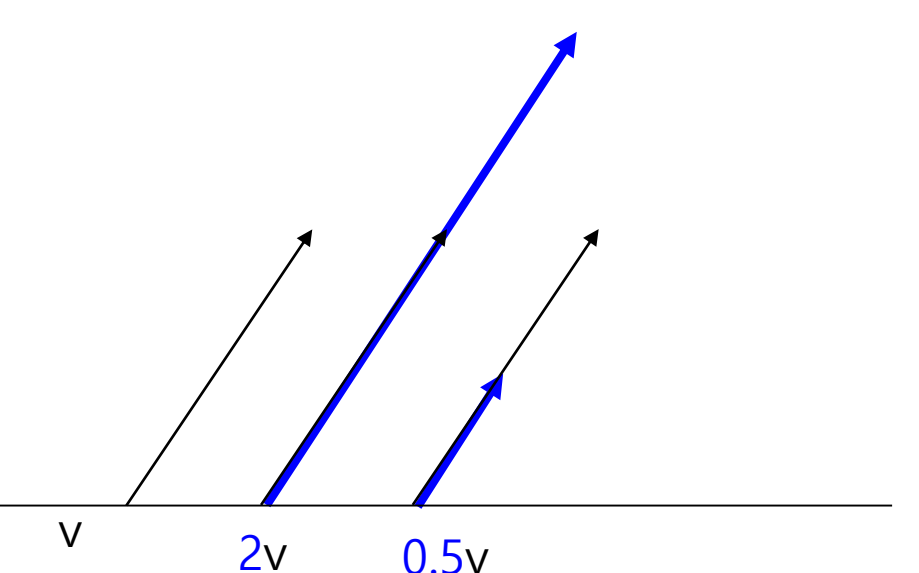

## **Vector Addition and Subtraction**

#### **D** Vector Addition

**Defined as a head-to-tail axiom** 

$$
(x_1, y_1, z_1) + (x_2, y_2, z_2) = (x_1 + x_2, y_1 + y_2, z_1 + z_2)
$$
  
**u** + **v** = **v** + **u**

**D** Vector Subtraction

$$
(x_1, y_1, z_1) - (x_2, y_2, z_2) = (x_1 - x_2, y_1 - y_2, z_1 - z_2)
$$
\n
$$
u - v = -(v - u)
$$
\n
$$
u + v
$$
\n
$$
v - u
$$
\n
$$
v - u
$$
\n
$$
u - v
$$
\n
$$
u - v
$$
\n
$$
u - v
$$
\n
$$
u - v
$$
\n
$$
u - v
$$
\n
$$
u - v
$$
\n
$$
u - v
$$
\n
$$
u - v
$$
\n
$$
u - v
$$
\n
$$
u - v
$$
\n
$$
u - v
$$
\n
$$
u - v
$$
\n
$$
u - v
$$
\n
$$
u - v
$$
\n
$$
u - v
$$
\n
$$
u - v
$$
\n
$$
u - v
$$
\n
$$
u - v
$$
\n
$$
u - v
$$
\n
$$
u - v
$$
\n
$$
u - v
$$
\n
$$
u - v
$$
\n
$$
u - v
$$
\n
$$
u - v
$$
\n
$$
u - v
$$

### **Vector Addition and Subtraction**

The displacement vector from the point P to the point  $Q$ is calculated as  $q - p$ .

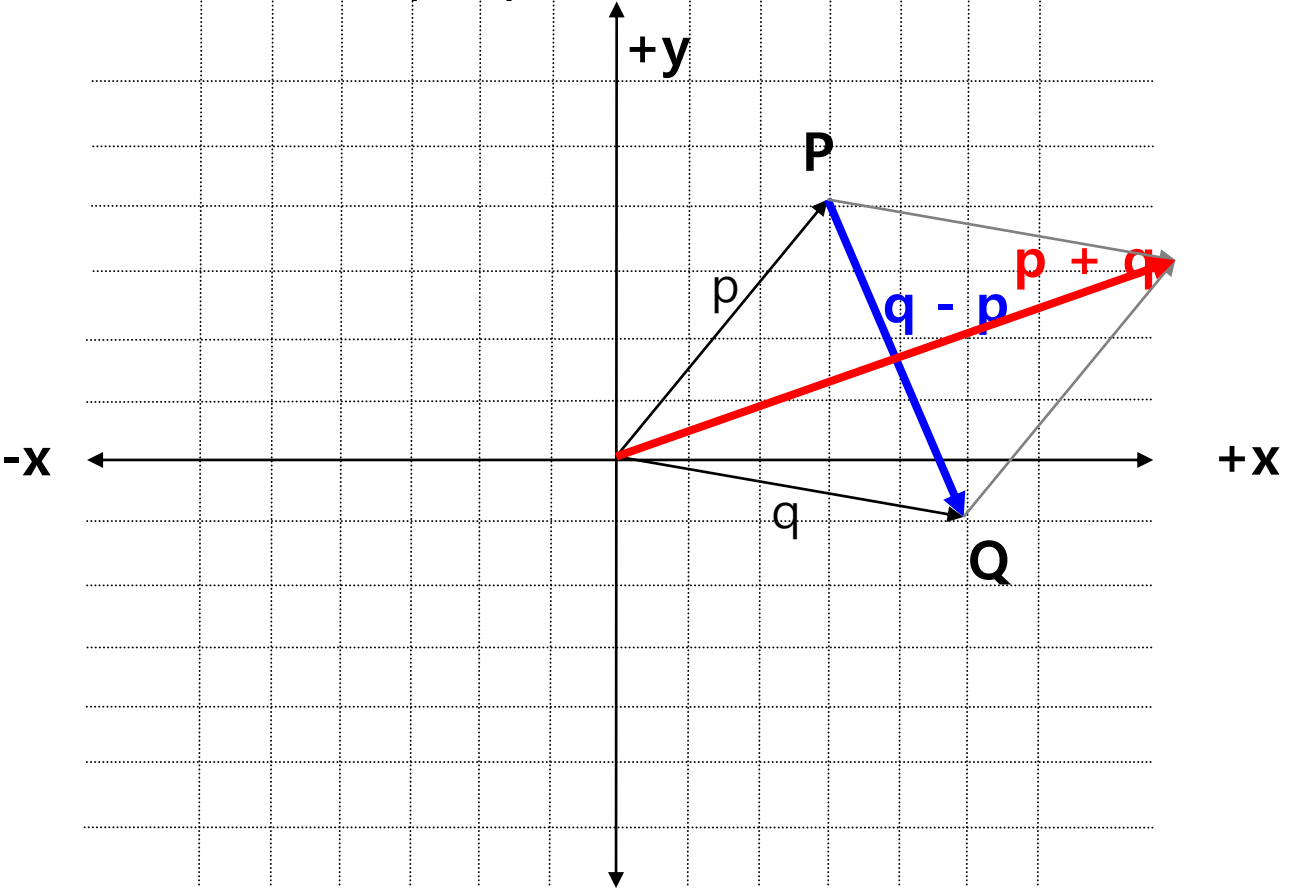

## **Vector Magnitude (Length)**

Vector magnitude (or length):

Examples:  $||v|| = \sqrt{v_1^2 + v_2^2 + ... + v_{n-1}^2 + v_n^2}$  $\|(5,-4,7)\| = \sqrt{5^2 + (-4)^2 + 7^2}$  $=\sqrt{25+16+49}$  $=\sqrt{90}$  $=3\sqrt{10}$  $\approx$  9.4868

## **Vector Magnitude**

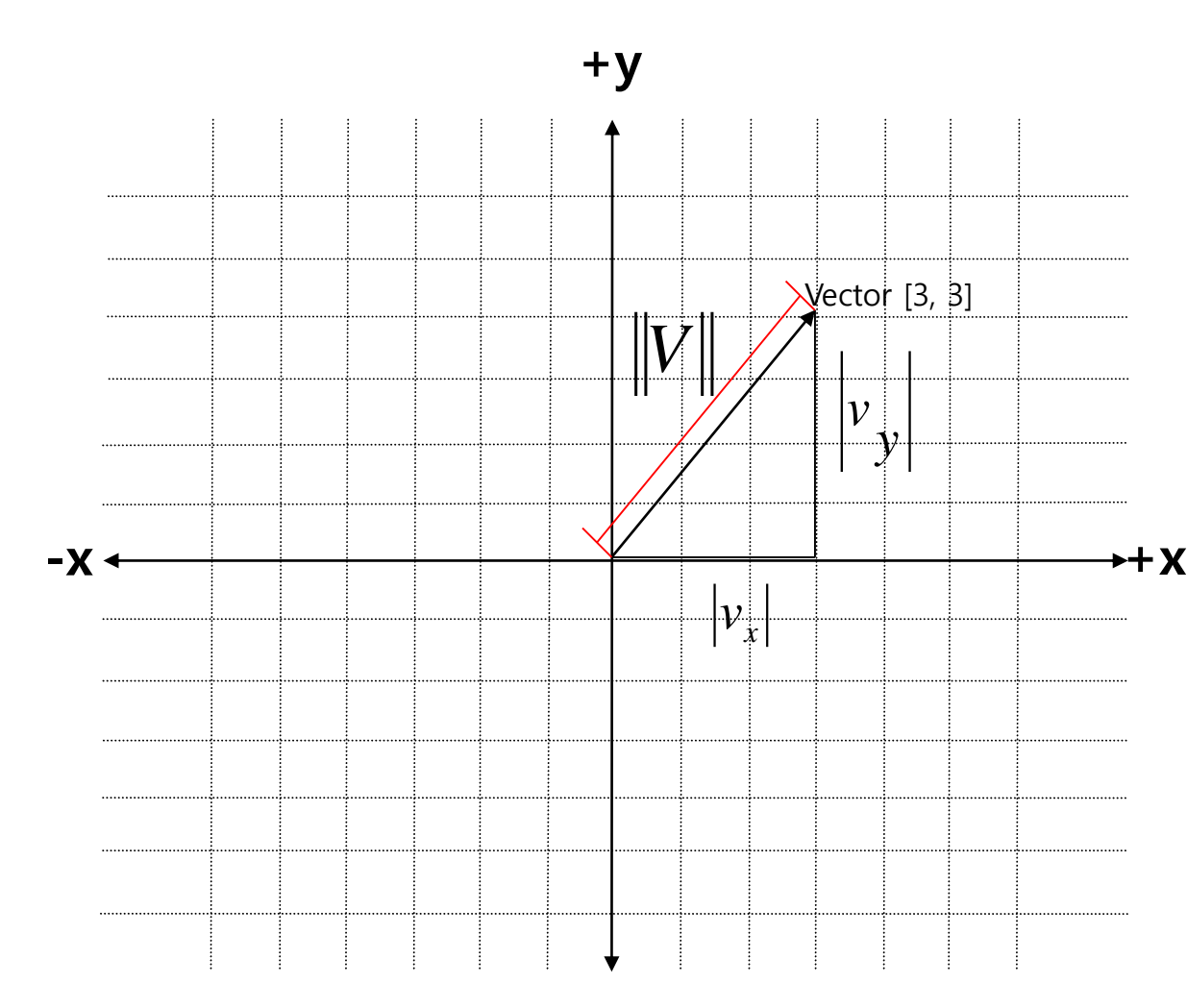

 $\left\|v\right\|^2 = \left|v_x\right|^2 + \left|v_y\right|^2$  $\sqrt{\left\|v\right\|^2} = \sqrt{v_x^2 + v_y^2}$  $||v|| = \sqrt{v_x^2 + v_y^2}$ 

## **Normalized Vectors**

- $\blacksquare$  There is case where you only need the direction of the vector, regardless of the vector length.
- The unit vector has a magnitude of 1.
- $\Box$  The unit vector is also called as normalized vectors or normal.
- **D** "Normalizing" a vector:

$$
v_{norm} = \frac{v}{\|v\|}, v \neq 0
$$

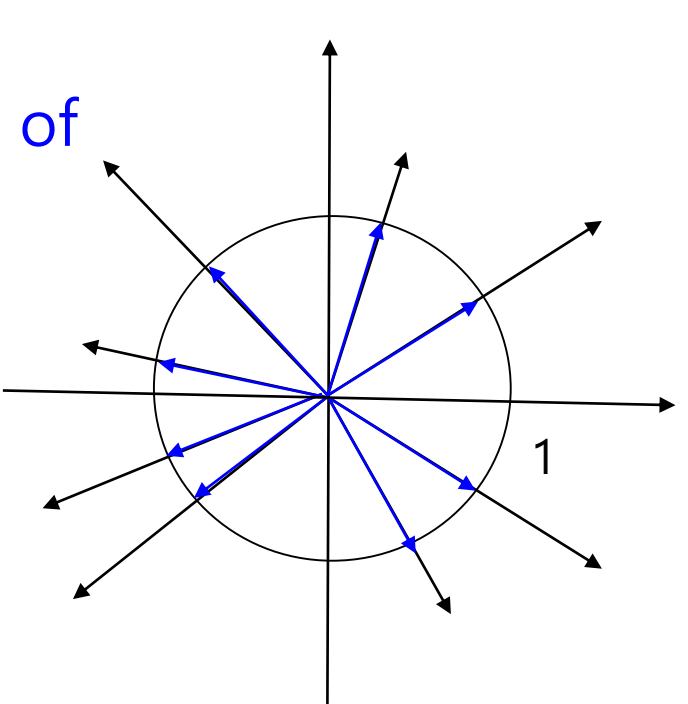

#### **Distance**

- $\Box$  The distance between two points P and Q is calculated as follows.
	- Vector p
	- $\blacksquare$  Vector q
	- Displacement vector  $d = q p$
	- Find the length of the vector d.
	- distance(P, Q) =  $\parallel d \parallel$  =  $\parallel q p \parallel$

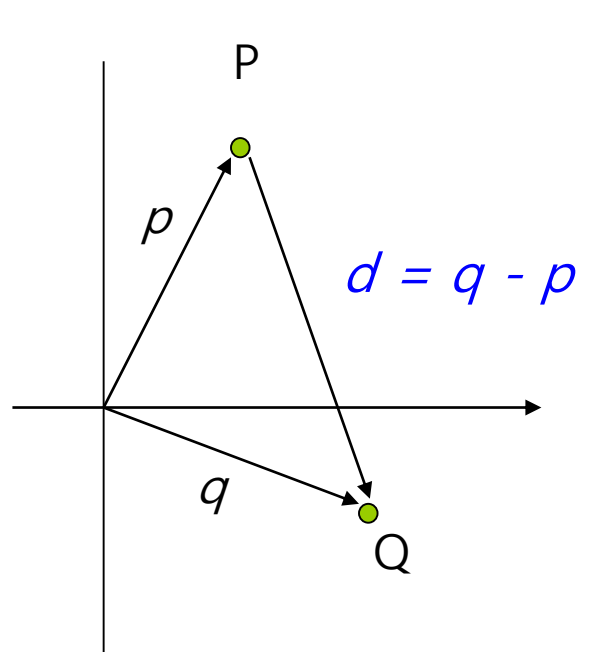

#### **Vector Dot Product**

 Dot product between two vectors: **u • v**  $(u_1, u_2, u_3, ..., u_n)$   $(v_1, v_2, v_3, ..., v_n)$  =  $u_1v_1 + u_2v_2 + ... + u_{n-1}v_{n-1} + u_nv_n$ or

 $u \cdot v = \sum u_i v_i$  $u \cdot u = ||u||^2$ 

**Example:**  $(4, 6) \cdot (-3, 7) = 4*-3 + 6*7 = 30$  $(3, -2, 7) \cdot (0, 4, -1) = 3*0 + -2*4 + 7*-1 = -15$ 

### **Vector Dot Product**

The dot product of the two vectors is the cosine of the angle between two vectors (assuming they are normalized).

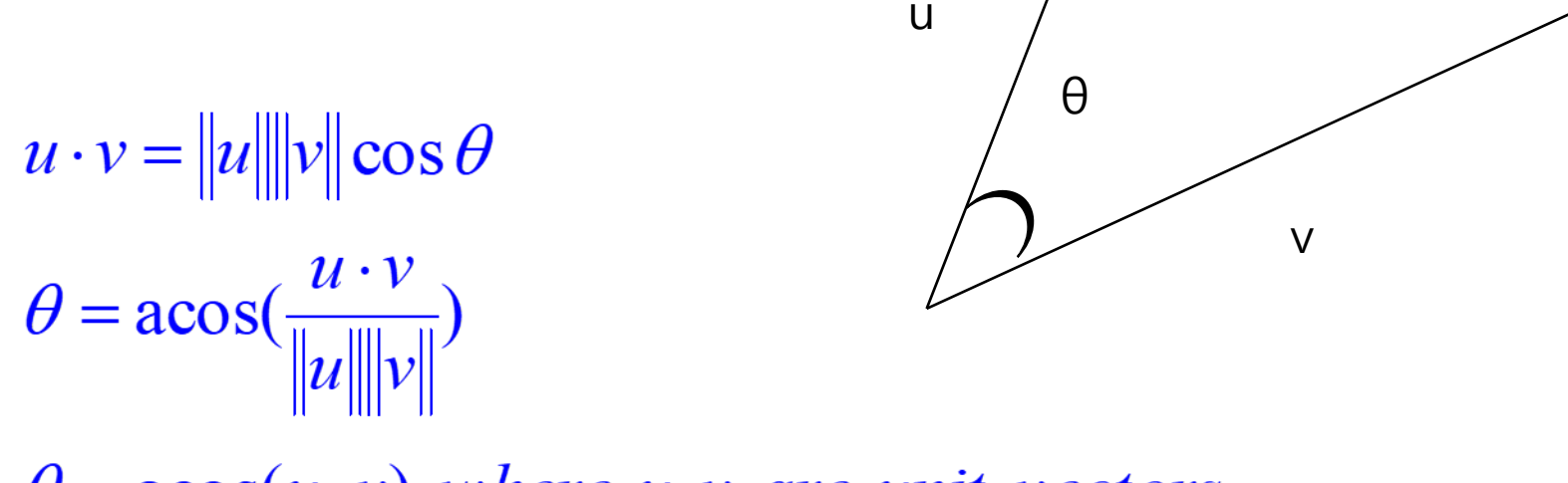

 $\theta = a\cos(u \cdot v)$ , where u, v are unit vectors

## **Dot Product as Measurement of Angle**

The following is the characteristics of the dot product.

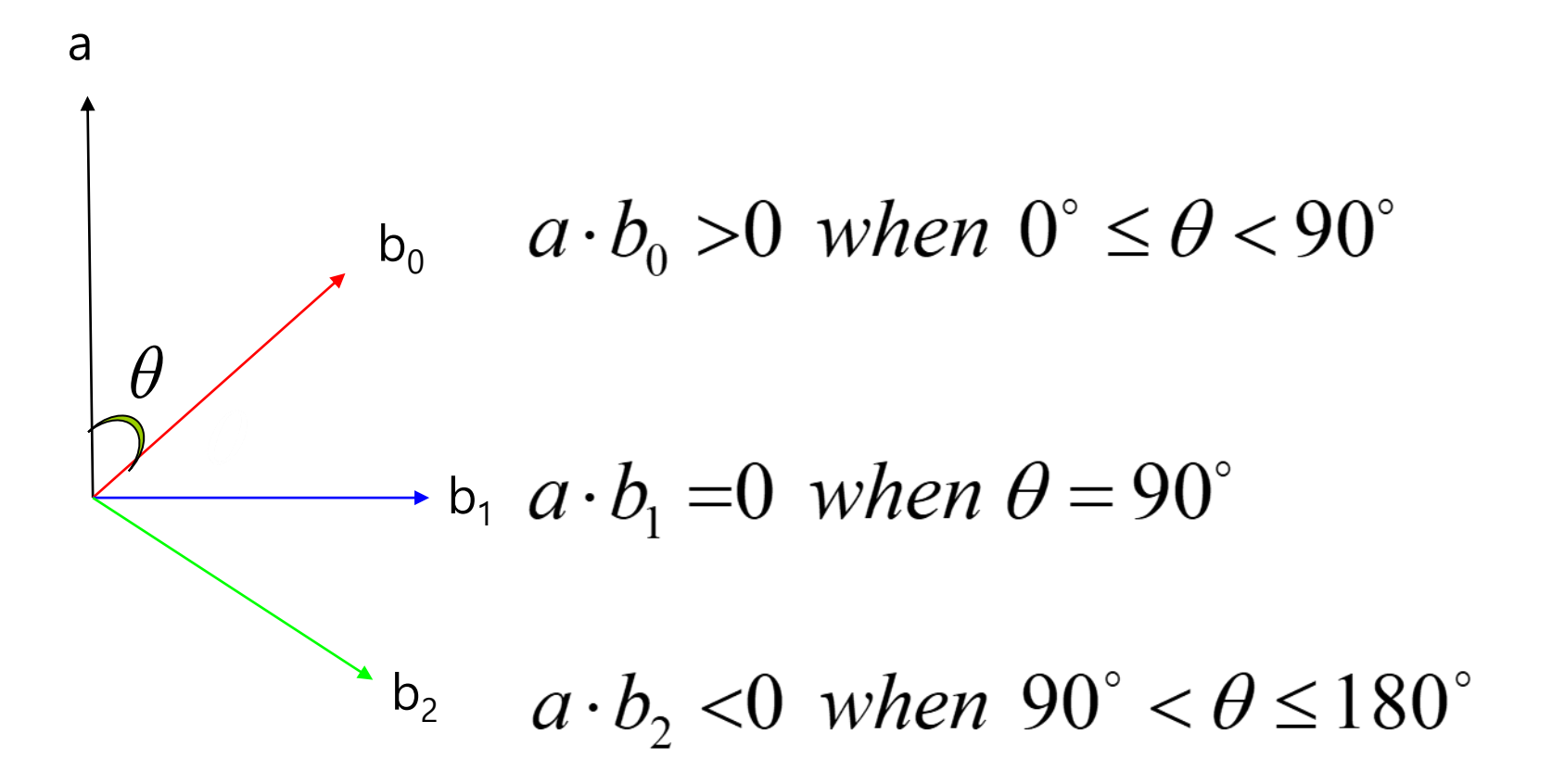

#### **Projecting One Vector onto Another**

Given two vectors, w and v, one vector w can be divided into parallel and orthogonal to the other vector v.

$$
w = w_{par} + w_{per}
$$
  
\n
$$
w = \alpha v + u
$$
  
\n
$$
w = v - \alpha v + u
$$
  
\n
$$
w = v - \alpha v + u
$$
  
\n
$$
\alpha = \frac{w \cdot v}{v \cdot v}
$$
  
\n
$$
u = w - \alpha v = w - \frac{w \cdot v}{v \cdot v} = \frac{w \cdot v}{\|v\|^2} = \frac{w \cdot v}{\|v\|^2} = \frac{w \cdot v}{\|v\|^2} = \frac{w \cdot v}{\|v\|^2}
$$
  
\n
$$
\alpha v = w - u = w - w + \frac{w \cdot v}{v \cdot v} = \frac{w \cdot v}{\|v\|^2} = \frac{w \cdot v}{\|v\|^2}
$$

### **Projecting One Vector onto Another**

If v is a unit vector,  $W = \alpha v + u$ then  $||v|| = 1$ u  $\theta$  $\alpha$ v  $w_{per} = u = [w - (w \cdot v)v]$ <br>  $w_{par} = av = [(w \cdot v)v]$  $|w|$  cos $\theta$ 

$$
\cos \theta = \frac{\|\alpha v\|}{\|w\|} \Rightarrow \|\alpha v\| = \|w\|\cos \theta
$$
  

$$
\sin \theta = \frac{\|u\|}{\|w\|} \Rightarrow \|u\| = \|w\|\sin \theta
$$

 Cross product: **u x v**  $(x_1, y_1, z_1) \times (x_2, y_2, z_2) = (y_1z_2 - z_1y_2,$  $Z_1X_2 - X_1Z_2$  $x_1y_2 - y_1x_2$ )

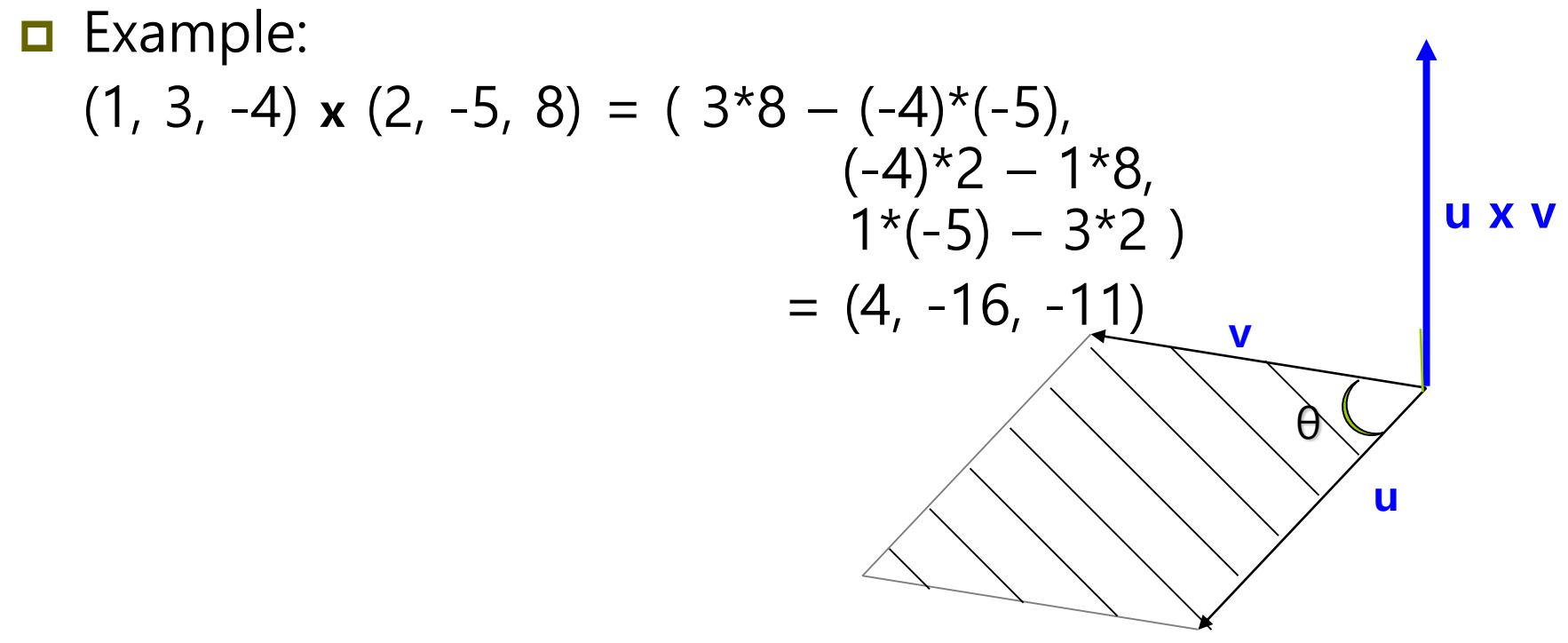

### **Vector Cross Product**

 $\blacksquare$  The magnitude of the cross product between two vectors, |(**u x v**)|, is the product of the magnitude of each other and the sine of the angle between the two vectors. **u x v**

 $||u \times v|| = ||u|| ||v|| \sin \theta$ 

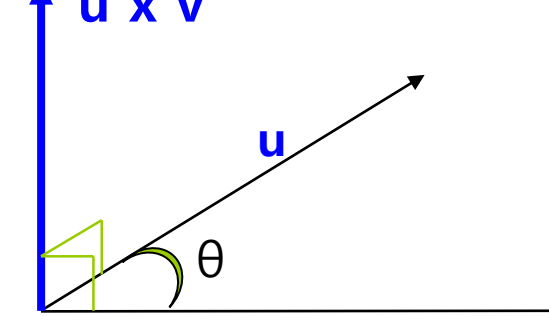

**v** The area of the parallogram is calculated as  $\overline{bh}$ .  $A = bh$ 

 $= b (a \sin \theta)$ a h $= ||a|| ||b|| \sin \theta$ θ b  $=$   $\|a \times b\|$ 

Clockwise turn

- In the left-handed coordinate system, when the vectors u and v move in a clockwise turn, u x v points in the direction toward us, and when moving in a counterclockwise turn, u x v points in the direction away from us.
- In the right-handed coordinate system, when the vectors u and v move in a counter-clockwise turn, u x v points in the direction toward us, and when moving in a clockwise turn, u x v points in the direction away from us.

Left-handed Coordinates

a b

Right-handed Coordinates

Counterclockwise turn

 $b$  and  $a$ 

## **Linear Algebra Identities**

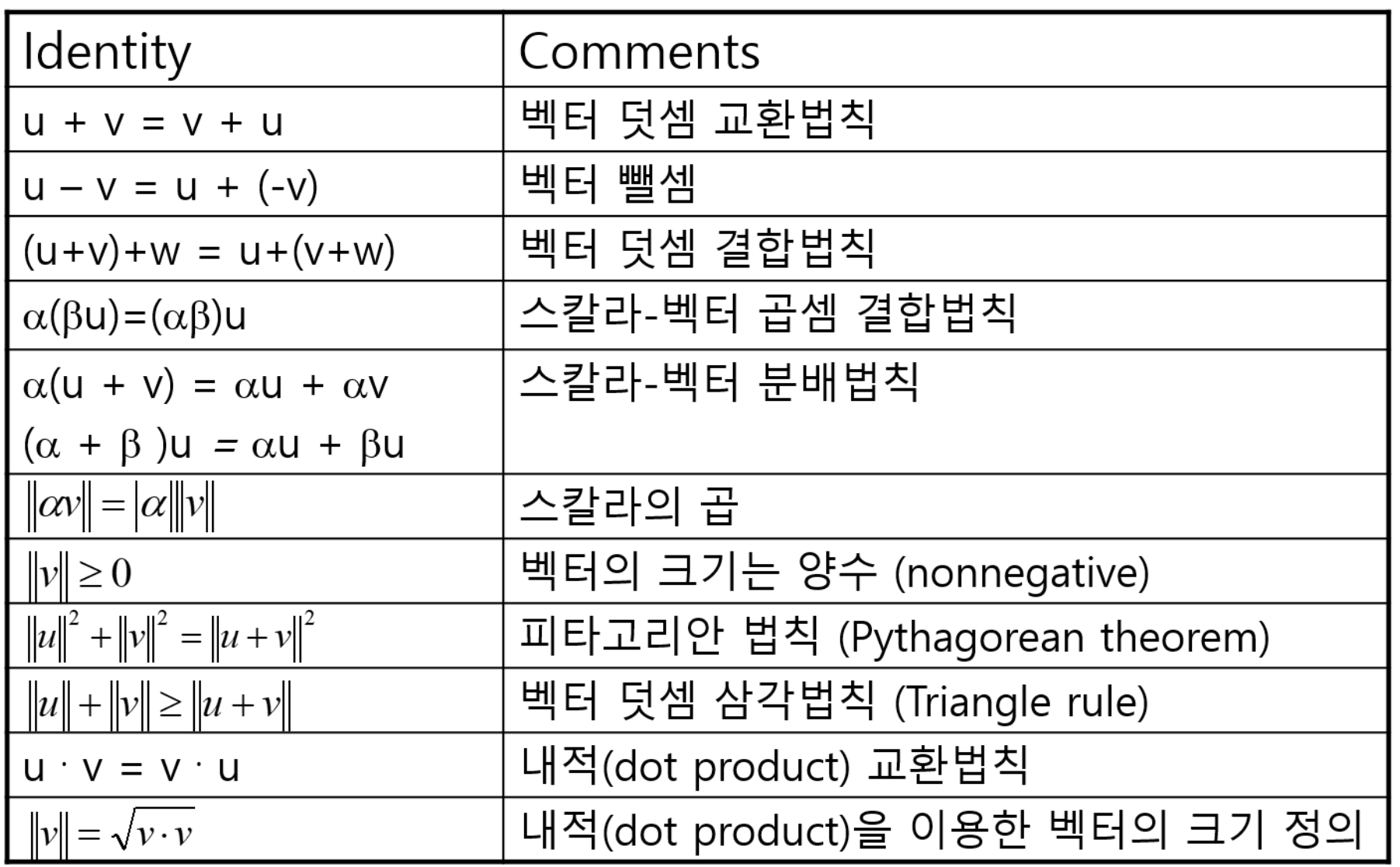

## **Linear Algebra Identities**

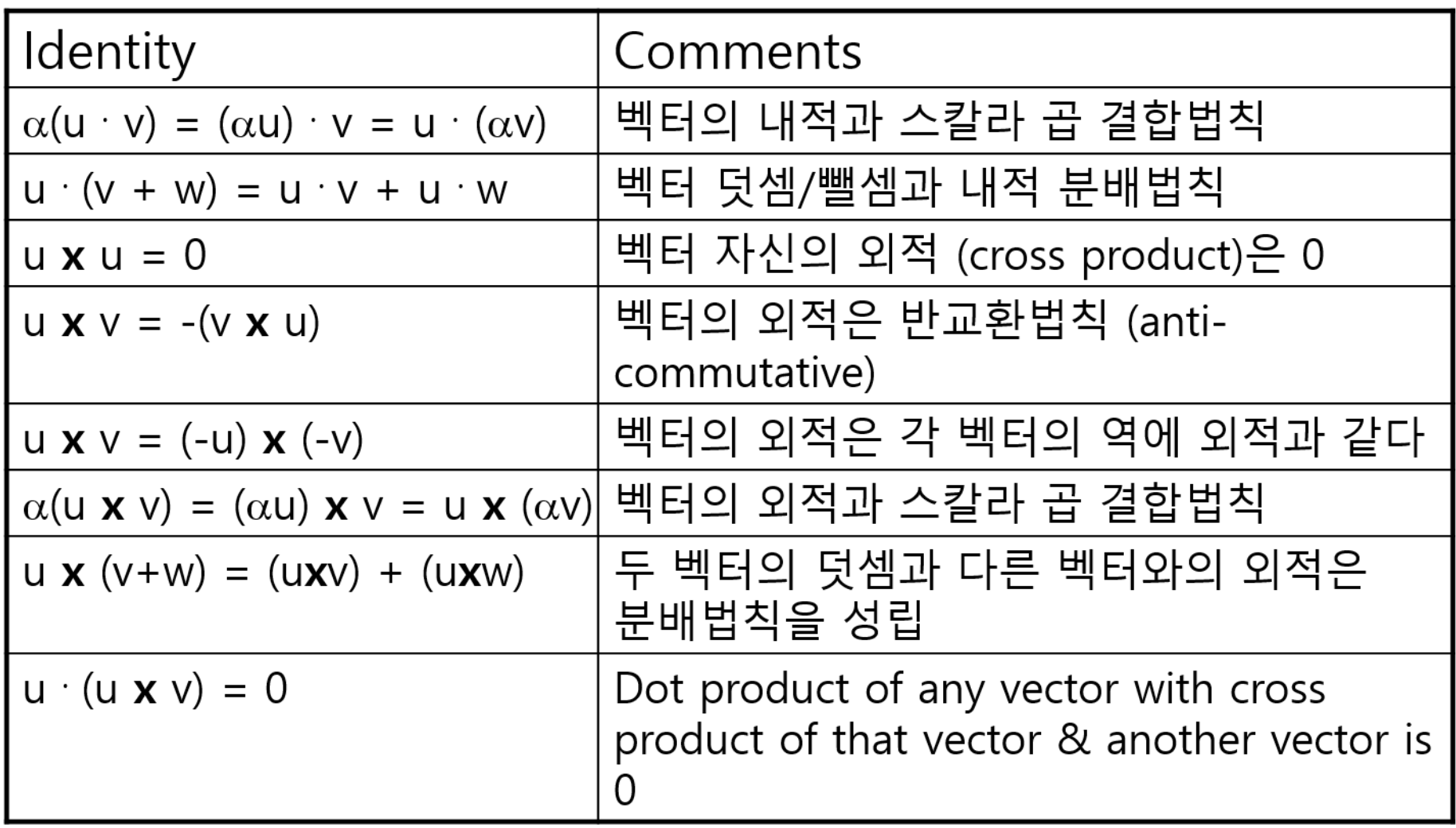

## **Geometric Objects**

#### $\Box$  Line

■ 2 points

#### **p** Plane

- 3 points
- **0** 3D objects
	- Defined by a set of triangles
	- Simple convex flat polygons
	- **hollow**

### **Lines**

- Line is point-vector addition (or subtraction of two points).
- $\Box$  Line parametric form:  $P(\alpha) = P_0 + \alpha v$ 
	- $P_0$  is arbitrary point, and v is arbitrary vector
	- **Points are created on a straight line by changing the parameter.**

$$
V = R - Q
$$
  
\n
$$
P = Q + \alpha V = Q + \alpha (R - Q) = \alpha R + (1 - \alpha)Q
$$
  
\n
$$
P = \alpha_1 R + \alpha_2 Q \text{ where } \alpha_1 + \alpha_2 = 1
$$
  
\n
$$
\alpha = 1 \text{ e } \text{ P}(\alpha) = Q + \alpha V
$$
  
\n
$$
\alpha = 0 \text{ e } \text{ Q}
$$
  
\n
$$
\alpha = 0 \text{ e } \text{ Q}
$$

## **Lines, Rays, Line Segments**

- The line is infinitely long in both directions.
- A line segment is a piece of line between two endpoints.  $0 \leq x \leq 1$
- $\Box$  A ray has one end point and continues infinitely in one direction.  $\alpha$  > = 0

**<u>n</u>** Line:

p() = p<sup>0</sup> + d (parametric) y = mx + b (explicit) ax + by = d (implicit) p•n = d d: distance n: normal

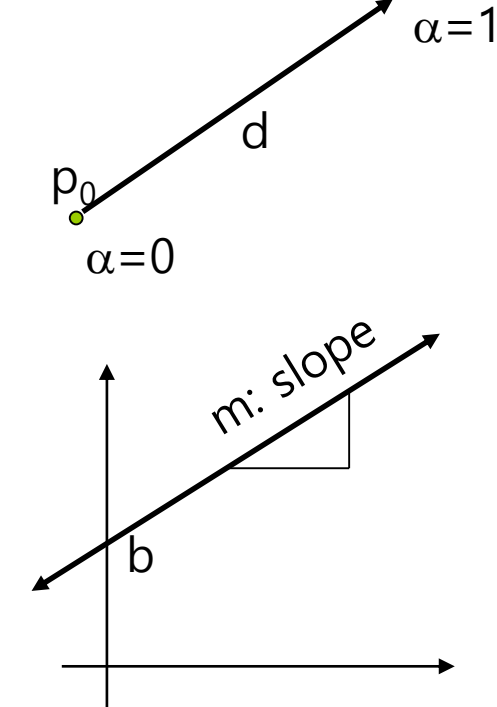

## **Convexity**

An object is *convex* if only if for any two points in the object all points on the line segment between these points are also in the object.

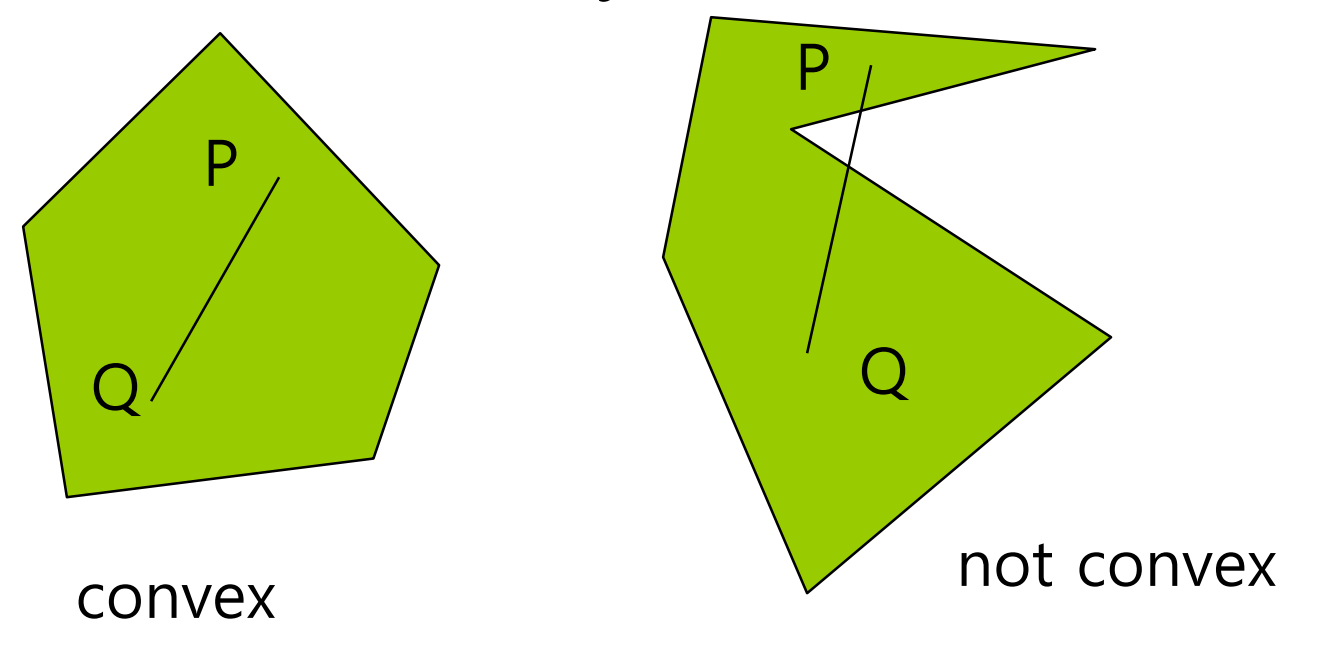

## **Convex Hull**

□ Smallest convex object containing P<sub>1</sub>, P<sub>2</sub>, ..... P<sub>n</sub> Formed by "**shrink wrapping**" points

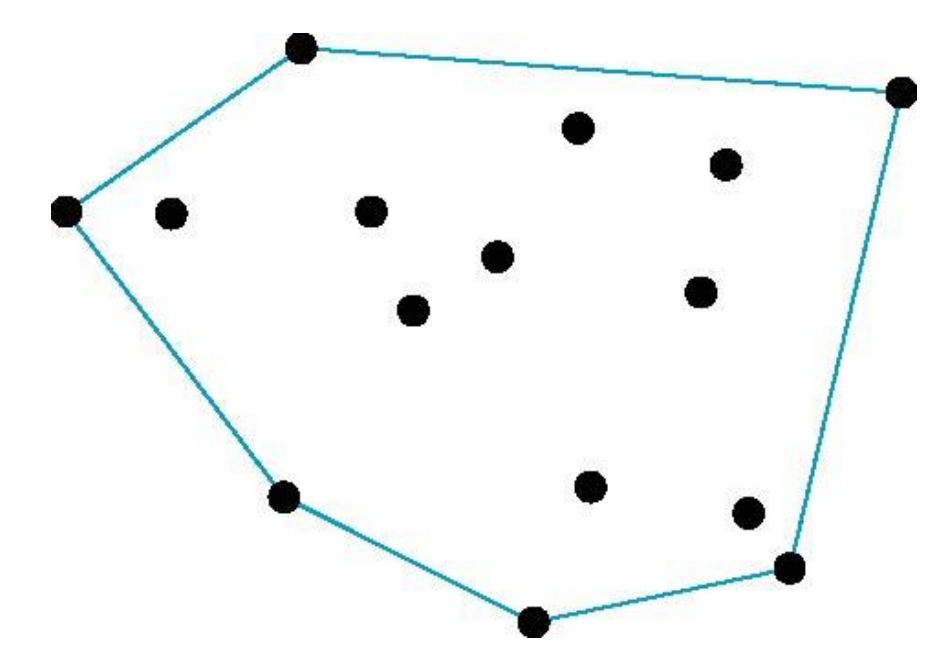

## **Affine Sums**

The affine sum of the points defined by  $P_1, P_2, \ldots, P_n$  is  $P=\alpha_1P_1+\alpha_2P_2+....+\alpha_nP_n$ Can show by induction that this sum makes sense iff  $\alpha_1$ +  $\alpha_2$ +…..  $\alpha_n$ =1

- If, in addition,  $\alpha_i$ >=0, i=1,2, ..,n, we have the **convex hull** of  $P_1, P_2, \dots, P_n$ .
- $\Box$  Convex hull  $\{P_1, P_2, \ldots, P_n\}$ , you can see that it includes all the line segments connecting the pairs of points.

## **Linear/Affine Combination of Vectors**

 $\Box$  Linear combination of m vectors

$$
\blacksquare \ \mathsf{Vector} \ v_1, \ v_2, \ ... \ v_m
$$

 $w = \alpha_1 v_1 + \alpha_2 v_2 + ... \alpha_m v_m$  where  $\alpha_1$ ,  $\alpha_2$ , ...  $\alpha_m$  are scalars

If the sum of the scalar values,  $\alpha_1$ ,  $\alpha_2$ , ..  $\alpha_m$  is 1, it becomes an affine combination.

$$
\bullet \quad \alpha_1 + \alpha_2 + \ldots + \alpha_m = 1
$$

## **Convex Combination**

- If, in addition,  $\alpha_i$ >=0, i=1,2, ..,n, we have the **convex hull** of  $P_1, P_2, \dots, P_n$ .
- $\Box$  Therefore, the linear combination of vectors satisfying the following condition is a convex.

```
\alpha_1 + \alpha_2 + ... + \alpha_m = 1and
\alpha_i \geq 0 for i=1,2, .. m
\alpha_{i} is between 0 and 1
```
- **D** Convexity
	- **Convex hull**

#### **Plane**

- A plane can be defined by a point and two vectors or by three points. □ Suppose 3 points, P, Q, R □ Line segment PQ  $\bullet$  S( $\alpha$ ) =  $\alpha$ P + (1 -  $\alpha$ )Q **□** Line segment SR  $\blacksquare$  T( $\beta$ ) =  $\beta$ S + (1 -  $\beta$ )R □ Plane defined by P, Q, R  $\blacksquare$  T( $\alpha$ ,  $\beta$ ) =  $\beta(\alpha P + (1 - \alpha)Q) + (1 - \beta)R$  $= P + \beta (1 - \alpha) (Q - P) + (1 - \beta) (R - P)$ R Q P  $S(\alpha)$  $\mathsf{T}(\alpha, \beta)$ 
	- For  $0 \le \alpha$ ,  $\beta \le 1$ , we get all points in triangle,  $T(\alpha, \beta)$ .

#### **Plane**

- **Plane equation defined by a point P<sub>0</sub> and two non** parallel vectors, u, v
	- $\blacksquare$   $\mathsf{T}(\alpha, \beta) = \mathsf{P}_0 + \alpha \mathsf{u} + \beta \mathsf{v}$
	- $\blacksquare$  P P<sub>0</sub> =  $\alpha$ u +  $\beta$ v (P is a point on the plane)
- Using n (the cross product of  $u$ ,  $v$ ), the plane equation is as follows
	- **n**  $\bullet$  (P P<sub>0</sub>) = 0 (where n = u x v and n is a normal vector)

#### **Plane**

The plane is represented by a normal vector n and a point  $P_0$  on the plane.

 $n [a,b,c]$ 

P

 $P_0$ 

- $\blacksquare$  Plane (n, d) where n (a, b, c)
- ax + by +  $cz + d = 0$
- $\blacksquare$  n•p + d = 0

$$
d = -n \cdot p
$$

- For point p on the plane,  $n \cdot (p p_0) = 0$
- If the plane normal n is a unit vector, then  $n \cdot p + d$ gives the shortest signed distance from the plane to point  $p: d = -n \cdot p$

## **Relationship between Point and Plane**

 $\Box$  Relationship between point p and plane (n, d)

If n•p + d = 0, then p is in the plane.

 $\bigcirc$ 

- If n•p +  $d > 0$ , then p is outside the plane.
- If n•p +  $d$  < 0, then p is inside the plane.

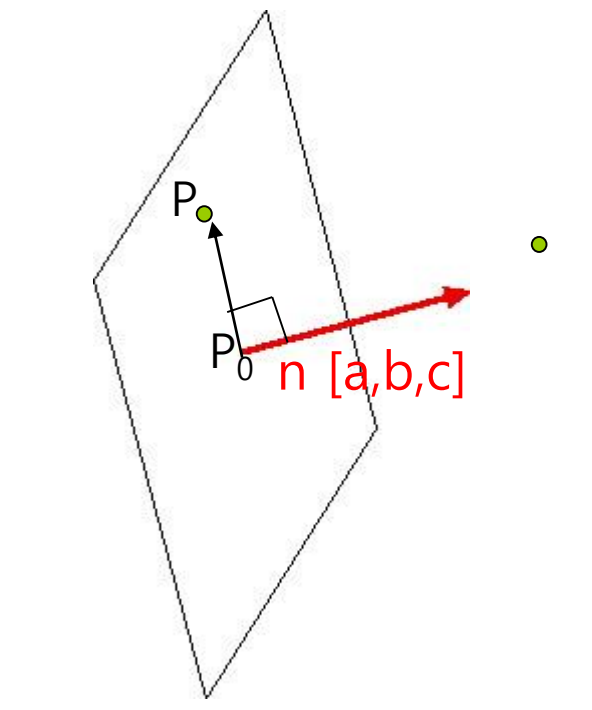

## **Plane Normalization**

- **Plane normalization** 
	- Normalize the plane normal vector
	- Since the length of the normal vector affects the constant d, d is also normalized.

$$
\frac{1}{\|\mathbf{n}\|}(\mathbf{n},\mathbf{d}) = \left(\frac{n}{\|n\|}, \frac{d}{\|n\|}\right)
$$

## **Computing a Normal from 3 Points in Plane**

 $\Box$  Find the normal from the polygon's vertices.

- The polygon's normal computes two non-collinear edges. (assuming that no two adjacent edges will be collinear)
- Then, normalize it after the cross product.

```
void computeNormal(vector P1, vector P2, vector P3) {
     vector u, v, n, y(0, 1, 0);
     u = P1 - P2;v = P3 - P2;n = cross(u, v);if (n.length() == 0)return y;
     else
              return n.normalize();
}
                                                        v
                                                  P2
```
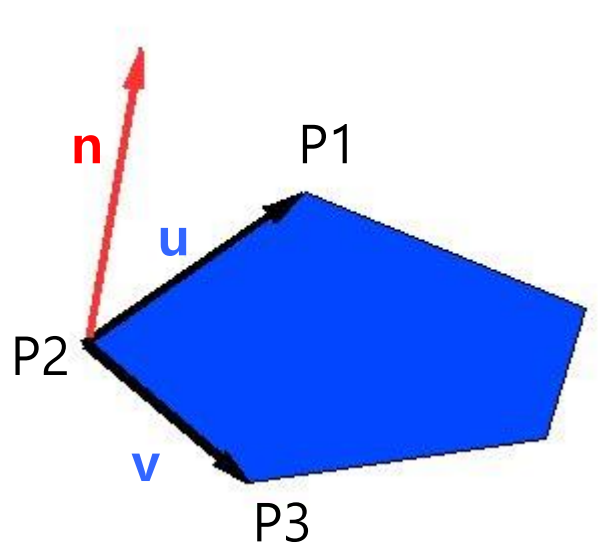

## **Computing a Distance from Point to Plane**

- Find the closest distance to a plane  $(n, d)$  in space and a point Q out of the plane.
	- The plane's normal is n, and  $D$  is the distance between a point P and a point Q on the plane.

$$
w = Q - P = [x_0 - x, y_0 - y, z_0 - z]
$$
\n
$$
D = \frac{|n \cdot w|}{\|n\|}
$$
\n
$$
= \frac{|a(x_0 - x) + b(y_0 - y) + c(z_0 - z)|}{\sqrt{a^2 + b^2 + c^2}}
$$
\n
$$
= \frac{ax_0 + by_0 + cz_0 + d}{\sqrt{a^2 + b^2 + c^2}}
$$
\n
$$
= \frac{a(x_0 + by_0 + cz_0 + d)}{\sqrt{a^2 + b^2 + c^2}}
$$
\n
$$
= \frac{a(x_0 + by_0 + cz_0 + d)}{\|n\|^2} \text{Projecting } w \text{ onto } n : w_{\parallel} = n \frac{w \cdot n}{\|n\|^2} \& \|w_{\parallel}\| = \frac{|w \cdot n|}{\|n\|}
$$

### **Closest Point on the Plane**

- Find a point P on the plane (n, d) closest to one point Q in space.
	- $p = q kn$  (k is the shortest signed distance from point Q to the plane)

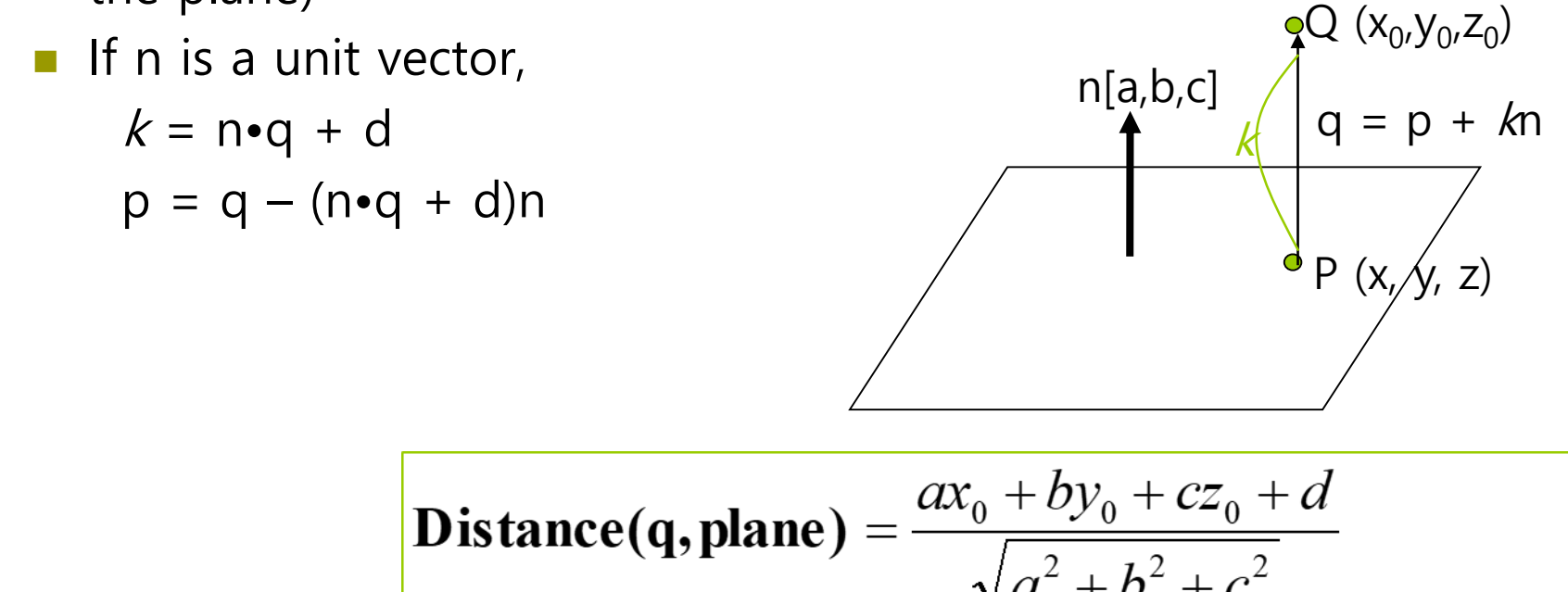

where  $q(x_0, y_0, z_0)$  and Plane  $ax + by + cz + d = 0$ **Distance(q, plane)** =  $n \cdot q + d$  (*n* is a unit vector)

### **Intersection of Ray and Plane**

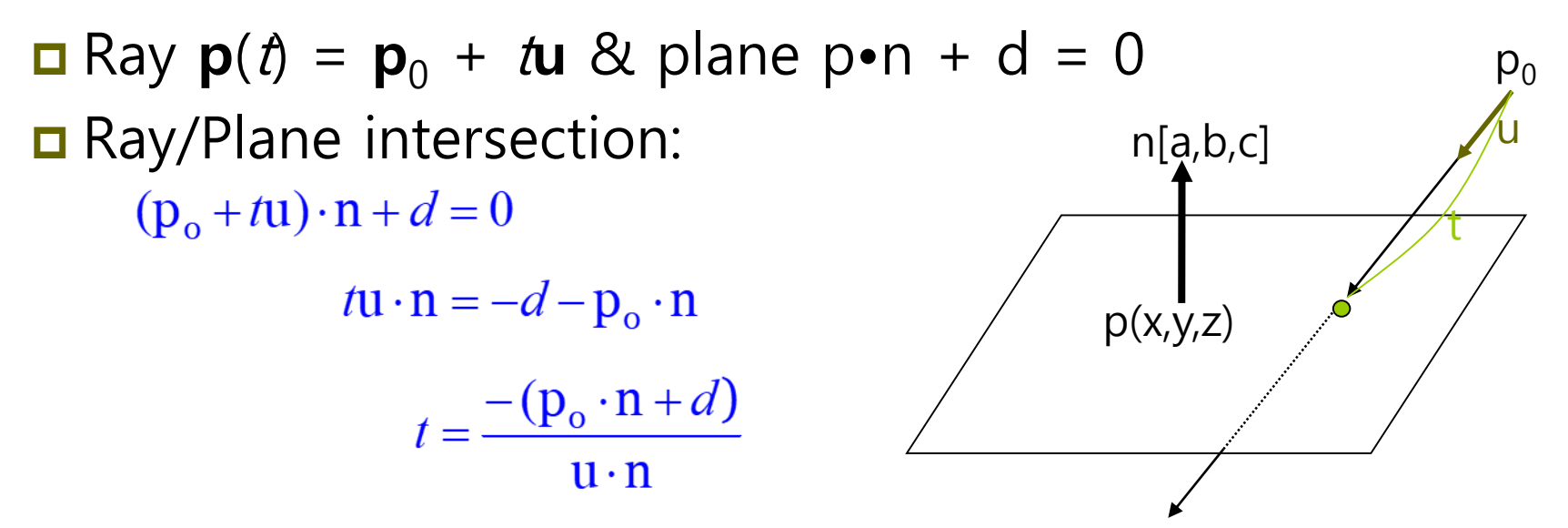

- If the ray is parallel to the plane, the denominator **u**•**n**=0. Thus, the ray does not intersect the plane.
- **□** If the value of *t* is not in the range  $[0, \infty)$ , the ray does not intersect the plane.

$$
p\left(\frac{-(p_o \cdot n + d)}{u \cdot n}\right) = p_o + \frac{-(p_o \cdot n + d)}{u \cdot n}u
$$

#### **Matrix**

#### Matrix M (**r** x **<sup>c</sup>** matrix)

- **Row** of horizontally arranged matrix elements
- **Column** of vertically arranged matrix elements
- **Mij** is the **element** in row **i** and column **j**

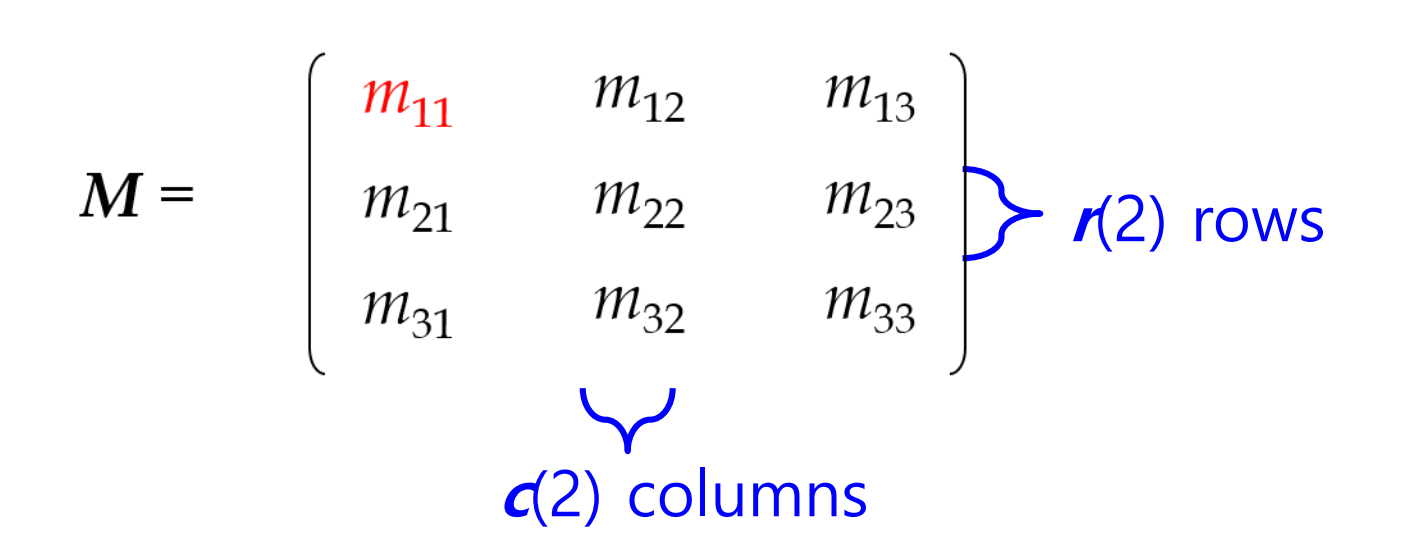

#### **Matrix**

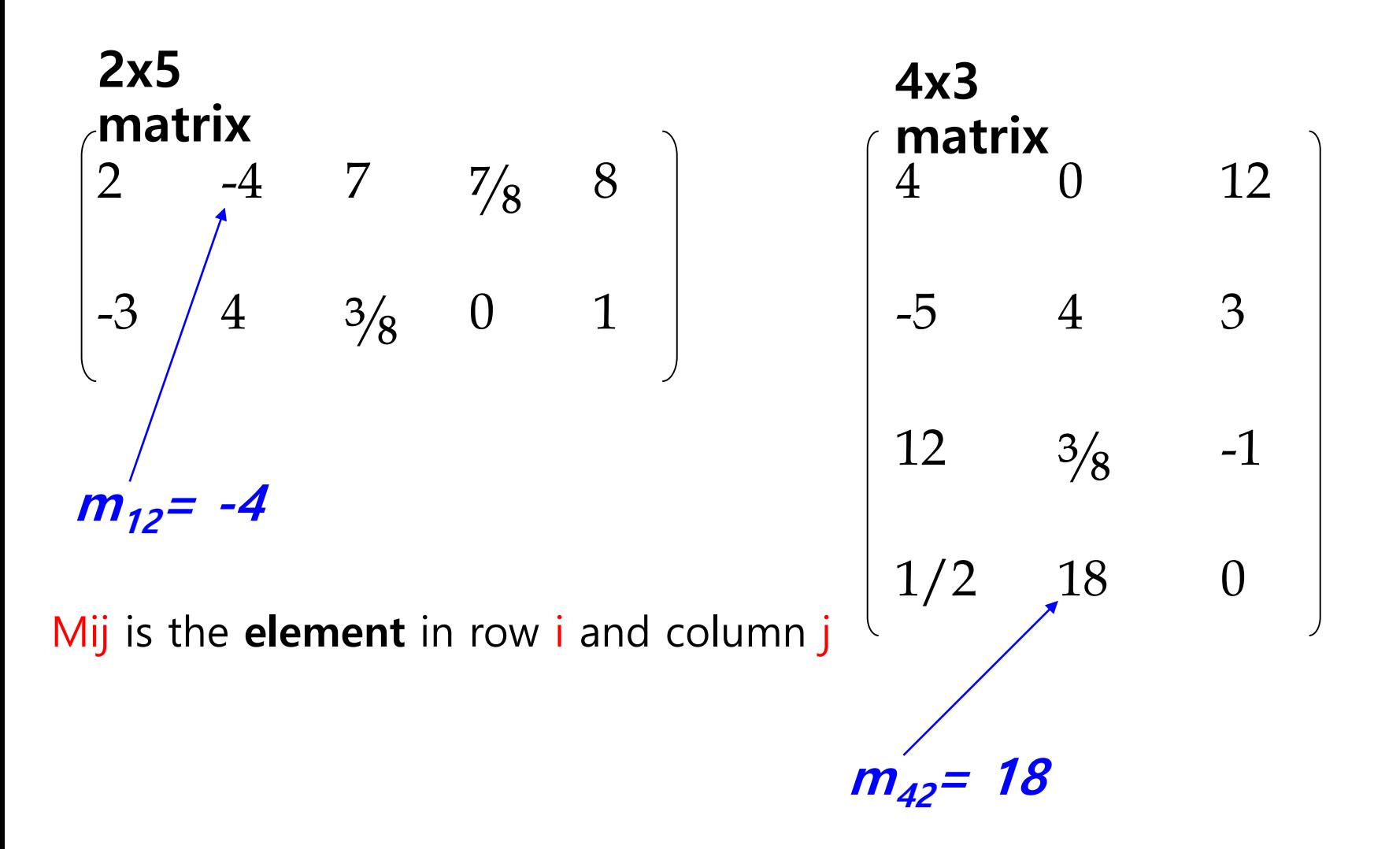

## **Square Matrix**

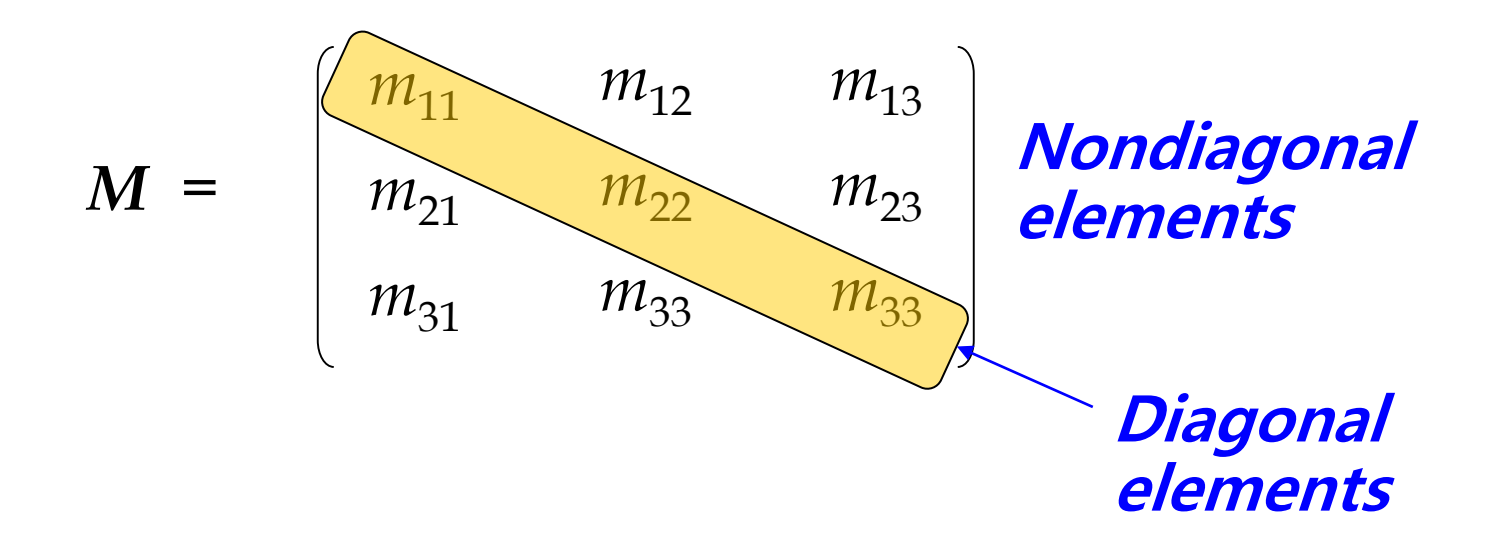

- The n x n matrix is called an n-th square matrix. e.g. 2x2, 3x3, 4x4
- Diagonal elements vs. Non-diagonal elements

## **Identity Matrix**

$$
I = \left[\begin{array}{cccc} 1 & 0 & 0 \\ 0 & 1 & 0 \\ 0 & 0 & 1 \end{array}\right]
$$

- The identity matrix is expressed as I.
- $\Box$  All of the diagonals are 1, the remaining elements are 0 in **n** x **<sup>n</sup>** square matrix.

 $M = M = M$ 

#### **Vectors as Matrices**

- The n-dimension vector is expressed as a 1x**<sup>n</sup>** matrix or an **n**x1 matrix.
	- **1** 1xn matrix is a row vector (also called a row matrix)
	- nx1 matrix is a column vector (also called a column matrix)

$$
A = \begin{bmatrix} a_{11} \\ a_{21} \\ a_{31} \end{bmatrix} \quad A = \begin{bmatrix} a_{11} & a_{12} & a_{13} \end{bmatrix}
$$

## **Transpose Matrix**

- Transpose of M (rxc matrix) is denoted by M**<sup>T</sup>** and is converted to cxr matrix.
	- **i**  $M$ <sup> $T$ </sup><sub>ij</sub> = M<sub>ji</sub>
	- $\blacksquare$   $(M^{\top})^{\top} = M$
	- $\blacksquare$   $D^T = D$  for any diagonal matrix D.

$$
\begin{pmatrix} a & m & c \\ d & e & f \\ g & h & i \end{pmatrix}^T = \begin{pmatrix} a & d & g \\ m & e & h \\ c & f & i \end{pmatrix}
$$

## **Transposing Matrix**

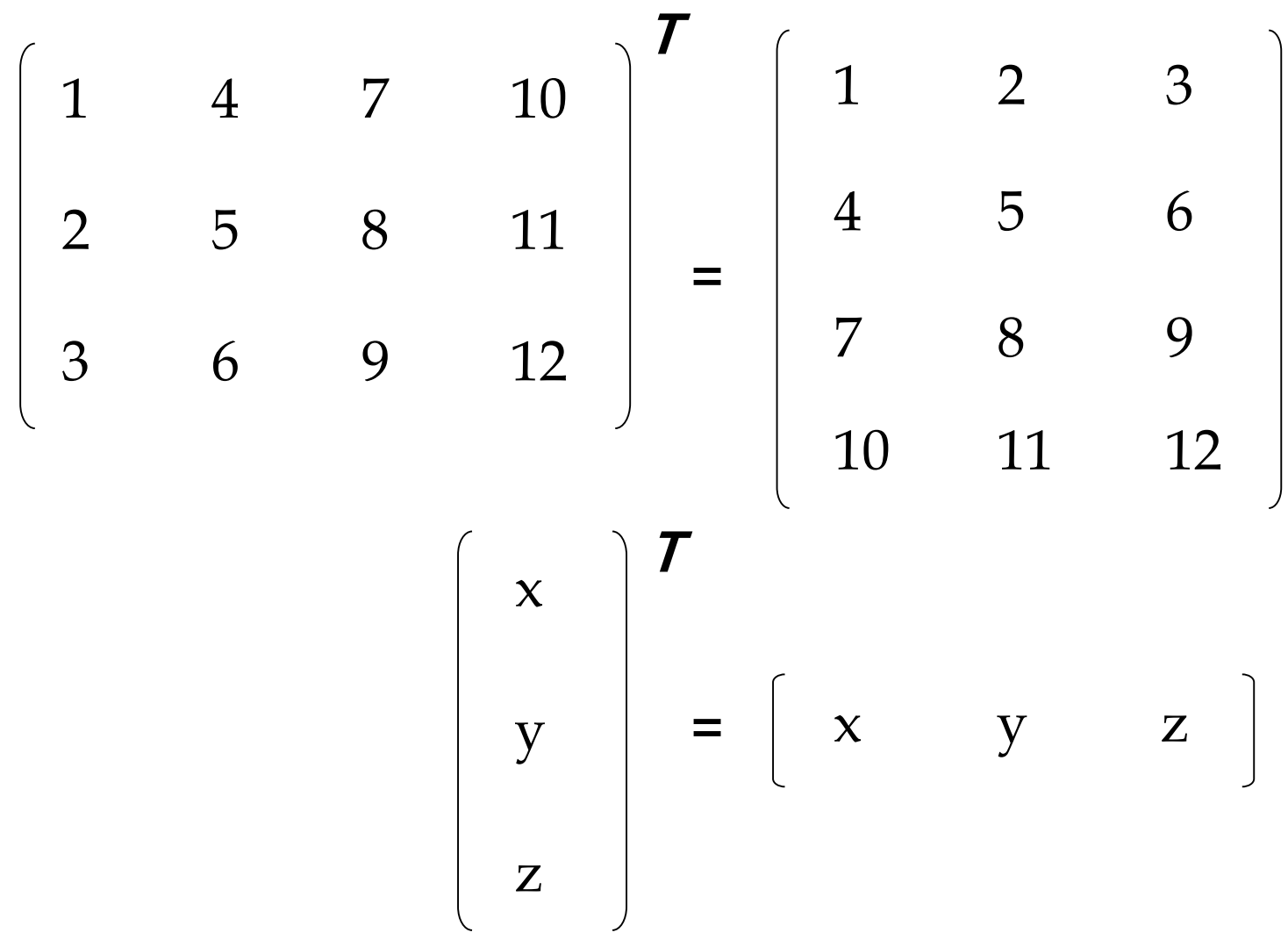

## **Matrix Scalar Multiplication**

 $\Box$  Multiplying a matrix **M** with a scalar  $\alpha = \alpha$  **M** 

$$
\alpha M = \alpha \begin{pmatrix} m_{11} & m_{12} & m_{13} \\ m_{21} & m_{22} & m_{23} \\ m_{31} & m_{33} & m_{33} \end{pmatrix} = \begin{pmatrix} \alpha m_{11} & \alpha m_{12} & \alpha m_{13} \\ \alpha m_{21} & \alpha m_{22} & \alpha m_{23} \\ \alpha m_{31} & \alpha m_{33} & \alpha m_{33} \end{pmatrix}
$$

### **Two Matrices Addition**

- **D** Matrix C is the addition of A (r x c matrix) and B (r x c matrix), which is a r x c matrix.
- Each element **c**<sub>ij</sub> is the sum of the ij<sup>th</sup> element of A and the ij<sup>th</sup> element of B.

$$
C_{ij} = a_{ij} + b_{ij}
$$
\n
$$
\begin{bmatrix}\n1 & 3 & 6 \\
10 & 0 & -5 \\
4 & 7 & 2\n\end{bmatrix} + \begin{bmatrix}\n3 & 7 & 1 \\
6 & 4 & 9 \\
8 & -9 & 4\n\end{bmatrix} = \begin{bmatrix}\n4 & 10 & 7 \\
16 & 4 & 4 \\
12 & -2 & 6 \\
7 \times c & r \times c\n\end{bmatrix}
$$

## **Two Matrices Multiplication**

- $\Box$  Matrix C(rxc matrix) is the product of A (rxn matrix) and B (nxc matrix).
- **n** Each element  $c_{ij}$  is the vector dot product of the i<sup>th</sup> row of A and the  $j<sup>th</sup>$  column of B.

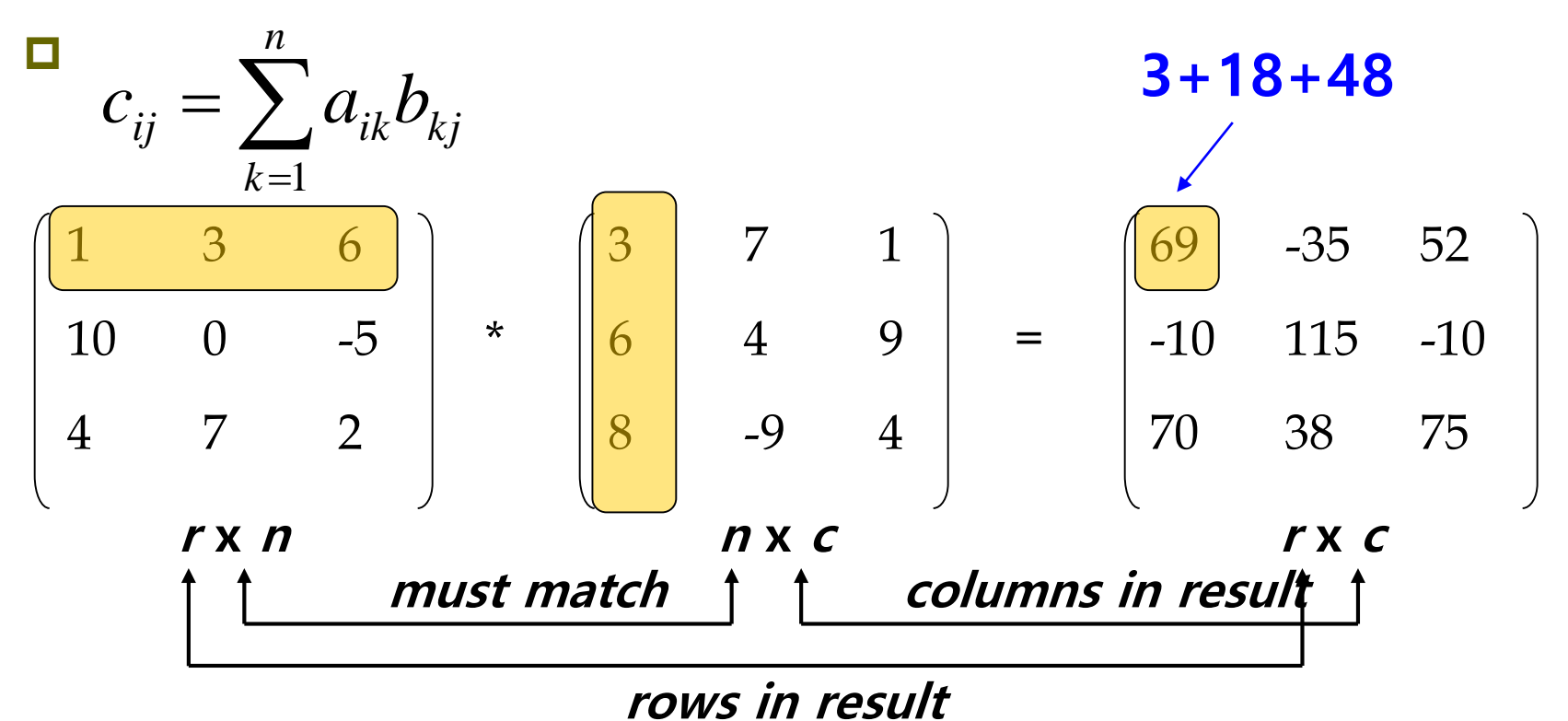

## **Multiplying Two Matrices**

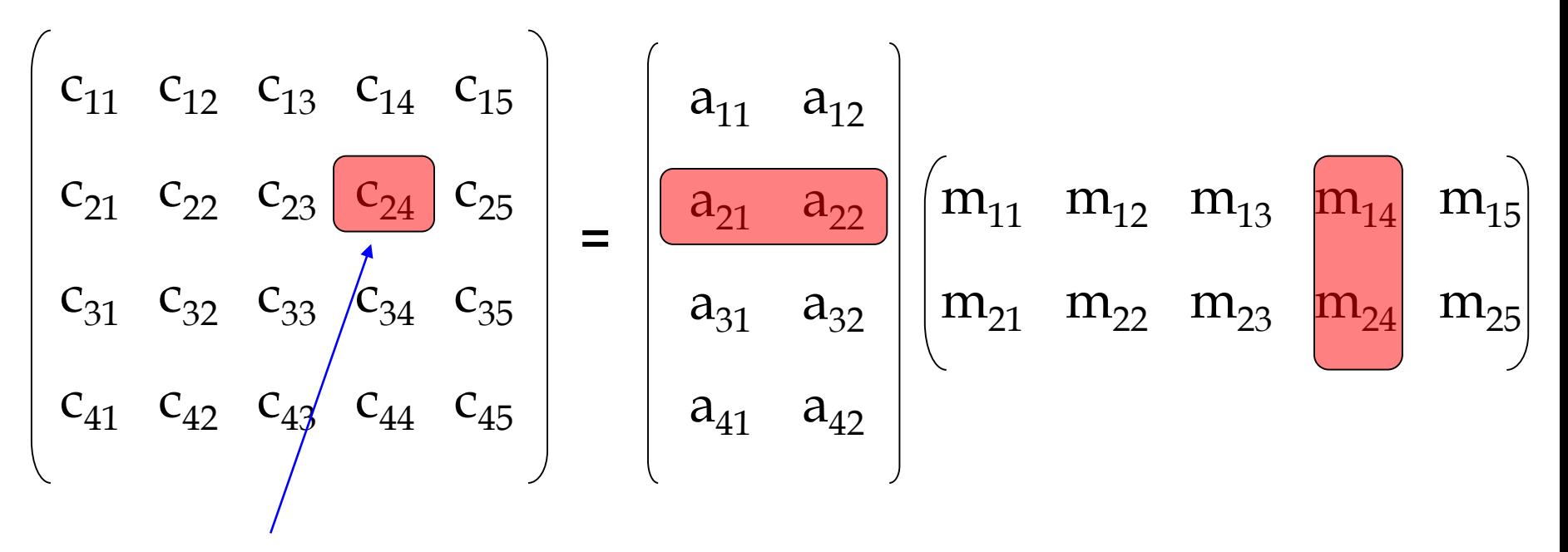

**<sub>24</sub> =**  $**a**$ **<sub>21</sub>** $**m**$ **<sub>14</sub> +**  $**a**$ **<sub>22</sub>** $**m**$ **<sub>24</sub>** 

### **Matrix Operation**

- $\blacksquare$  MI = IM = M (I is identity matrix)
- $\Box$  A + B = B + A : matrix addition commutative law
- $A + (B + C) = (A + B) + C$ : matrix addition associative law
- AB ≠BA : Not hold matrix product commutative law
- $\Box$  (AB)C = A(BC) : matrix product associative law
- $\Box$  ABCDEF = ((((AB)C)D)E)F = A((((BC)D)E)F) = (AB)(CD)(EF)
- $\alpha(AB) = (\alpha A)B = A(\alpha B)$ : Scalar-matrix product
- $\Box$   $\alpha(\beta A) = (\alpha \beta)A$
- $\Box$  (vA)B = v (AB)
- $\blacksquare$   $(AB)^T = B^T A^T$
- $\blacksquare$  (M<sub>1</sub>M<sub>2</sub>M<sub>3</sub> ... M<sub>n-1</sub>M<sub>n</sub>)<sup>T</sup> = M<sub>n</sub><sup>T</sup>M<sub>n-1</sub><sup>T</sup> ... M<sub>3</sub><sup>T</sup>M<sub>2</sub><sup>T</sup>M<sub>1</sub><sup>T</sup>

## **Matrix Determinant**

- The determinant of a square matrix M is denoted by **|M|** or **"det M"**.
- $\Box$  The determinant of non-square matrix is not defined.

|M| = 
$$
\begin{vmatrix} m_{11} & m_{12} \\ m_{21} & m_{22} \end{vmatrix}
$$
 =  $m_{11} m_{22}$  -  $m_{12} m_{21}$ 

$$
M = \begin{bmatrix} m_{11} & m_{12} & m_{13} \ m_{21} & m_{22} & m_{23} \ m_{31} & m_{32} & m_{33} \end{bmatrix}
$$

 $=$  m<sub>11</sub> (m<sub>22</sub> m<sub>33</sub> - m<sub>23</sub> m<sub>32</sub>)+  $m_{12}$  ( $m_{23}$   $m_{31}$  -  $m_{21}$   $m_{33}$ )+  $m_{13}$  ( $m_{21}$   $m_{32}$  -  $m_{22}$   $m_{31}$ )

Inverse of M (square matrix) is denoted by M<sup>-1</sup>.

$$
M^{-1} = \frac{adjM}{|M|}
$$

- $\Box$   $(M^{-1})^{-1} = M$
- $\Box$  M(M<sup>-1</sup>) = M<sup>-1</sup>M = I
- $\Box$  The determinant of a non-singular matrix (i.e, invertible) is nonzero.
- The adjoint of M, denoted **"adj M"** is **the transpose of the matrix of cofactors**.

$$
adjM = \begin{bmatrix} c_{11} & c_{12} & c_{13} \ c_{21} & c_{22} & c_{23} \ c_{31} & c_{32} & c_{33} \end{bmatrix}^T
$$

## **Cofactor of a Square Matrix & Computing Determinant using Cofactor**

- $\Box$  Cofactor of a square matrix M at a given row and column is the signed determinant of the corresponding Minor of M.
- $\Box$  C<sub>ij</sub> = (-1)<sup>jj</sup> | M{i} |

Galculation of n x n determinant using cofactor:

$$
|M| = \sum_{j=1}^{n} m_{ij} c_{ij} = \sum_{j=1}^{n} m_{ij} (-1)^{i+j} |M^{iij}|
$$
  
\n
$$
|M| = \begin{bmatrix} m_{11} & m_{12} & m_{13} & m_{14} \\ m_{21} & m_{22} & m_{23} & m_{24} \\ m_{31} & m_{32} & m_{33} & m_{34} \\ m_{41} & m_{42} & m_{43} & m_{44} \end{bmatrix} = \begin{bmatrix} m_{22} & m_{23} & m_{24} \\ m_{32} & m_{33} & m_{34} \\ m_{42} & m_{43} & m_{44} \end{bmatrix}
$$
  
\n
$$
= m_{12} |M^{i2}| + m_{13} |M^{i13}|
$$
  
\n
$$
= m_{14} |M^{i14}|
$$

### **Minor of a Matrix**

■ The submatrix M<sup>( $ij$ </sup> is known as a minor of M, obtained by deleting row  $i$  and column  $j$  from M.

$$
M = \begin{bmatrix} 4 & 3 & 3 \\ 0 & 2 & -2 \\ 1 & 4 & -1 \end{bmatrix} M^{ {12} } = \begin{bmatrix} 0 & -2 \\ 1 & -1 \end{bmatrix}
$$

#### **Determinant, Cofactor, Inverse Matrix**

$$
M = \begin{pmatrix} m_{11} & m_{12} \\ m_{21} & m_{22} \end{pmatrix}
$$
  
det  $M = m_{11}m_{22} - m_{12}m_{21}$   

$$
C = \begin{pmatrix} m_{22} & -m_{21} \\ -m_{12} & m_{11} \end{pmatrix}
$$
  
adj  $M = \begin{pmatrix} m_{22} & -m_{12} \\ -m_{21} & m_{11} \end{pmatrix}$   

$$
M^{-1} = \frac{1}{\det M} \begin{pmatrix} m_{22} & -m_{12} \\ -m_{21} & m_{11} \end{pmatrix}
$$

#### **Determinant, Cofactor, Inverse Matrix**

$$
M = \begin{pmatrix} m_{11} & m_{12} & m_{13} \\ m_{21} & m_{22} & m_{23} \\ m_{31} & m_{32} & m_{33} \end{pmatrix}
$$
  
\n
$$
\det M = m_{11}(m_{22}m_{33} - m_{23}m_{32})
$$
  
\n
$$
- m_{12}(m_{21}m_{33} - m_{23}m_{31})
$$
  
\n
$$
+ m_{13}(m_{21}m_{32} - m_{22}m_{31})
$$
  
\n
$$
+ m_{13}(m_{21}m_{32} - m_{22}m_{31})
$$
  
\n
$$
C = \begin{pmatrix} (m_{22}m_{33} - m_{23}m_{32}) & -(m_{21}m_{33} - m_{23}m_{31}) & (m_{21}m_{32} - m_{22}m_{31}) \\ -(m_{12}m_{33} - m_{13}m_{32}) & (m_{11}m_{33} - m_{13}m_{31}) & -(m_{11}m_{32} - m_{21}m_{31}) \\ (m_{12}m_{23} - m_{22}m_{13}) & -(m_{11}m_{23} - m_{13}m_{21}) & (m_{11}m_{22} - m_{12}m_{21}) \end{pmatrix}
$$
  
\n
$$
adj M = \begin{pmatrix} (m_{22}m_{33} - m_{23}m_{32}) & -(m_{12}m_{33} - m_{13}m_{32}) & (m_{12}m_{23} - m_{22}m_{13}) \\ -(m_{21}m_{33} - m_{23}m_{31}) & (m_{11}m_{33} - m_{13}m_{31}) & -(m_{11}m_{23} - m_{13}m_{21}) \\ (m_{21}m_{32} - m_{22}m_{31}) & -(m_{11}m_{32} - m_{21}m_{31}) & (m_{11}m_{22} - m_{12}m_{21}) \end{pmatrix}
$$
  
\n
$$
M^{-1} = \frac{adj M}{det M}
$$

## **Multiplying a Vector and a Matrix**

$$
\begin{pmatrix}\n x & y & z \\
 y & q_y & q_z \\
 r_x & r_y & r_z\n\end{pmatrix}
$$
\n
$$
= \begin{pmatrix}\n xp_x + yq_x + zr_x & xp_y + yq_y + zr_y & xp_z + yq_z + zr_z \\
 xp_y + yq_y + zr_y & xp_z + yq_z + zr_z\n\end{pmatrix}
$$
\n
$$
= xp + yq + zr
$$

A coordinate space transformation can be expressed using a vector-matrix product.

**uM = v //** matrix M converts vector u to vector v

## **Multiplying a Vector and a Matrix**

- Vector-matrix multiplication in Unity (Column-Major Order)
	- $v = M * u$  // matrix M converts vector u to vector v

## **v = M \* u**

$$
\begin{pmatrix}\n x m_{11} + y m_{12} + z m_{13} \\
 x m_{21} + y m_{22} + z m_{23} \\
 x m_{31} + y m_{32} + z m_{33}\n\end{pmatrix} = \begin{pmatrix}\n m_{11} \\
 m_{21} \\
 m_{31}\n\end{pmatrix}
$$

$$
\begin{bmatrix} m_{11} & m_{12} & m_{13} \ m_{21} & m_{22} & m_{23} \ m_{31} & m_{32} & m_{33} \ \end{bmatrix} \begin{bmatrix} x \\ y \\ z \end{bmatrix}
$$

## **Mathf Class**

#### Mathf

- **Unity's Mathf class provides a collection of common math** functions, including trigonometric, logarithmic, etc.
- **Trigonometric (work in radians)** 
	- Sin, Cos, Tan, Asin, Acos, Atan, Atan2
- **Powers and Square Roots** 
	- Pow, Sqrt, Exp, ClosestPowerOfTwo, NextPowerOfTwo, IsPowerOfTwo
- **Interpolation** 
	- Lerp, LerpAngle, LerpUnclamped, InverseLerp, MoveTowards, MoveTowardsAngle, SmoothDamp, SmoothDampAngle, SmoothStep
- Limiting and repeating values
	- Max, Min, Repeat, PingPong, Clamp, Clamp01, Ceil, Floor
- **Logarithmic** 
	- **□** Log

### **Vector3 Struct**

#### Vector3

- Representation of 3D vectors and points.
- This **structure** is used throughout Unity to pass **3D positions and directions** around. It also contains functions for doing common vector operations.
- The Quaternion and the Matrix4x4 classes are useful for rotating or transforming vectors and points.

### **Matrix4x4 Struct**

#### Matrix4x4

- A standard 4x4 transformation matrix. Matrix4x4 is struct
- A transformation matrix can perform arbitrary linear 3D transformations (i.e. translation, rotation, scale, shear etc.) and perspective transformations using homogenous coordinates.
- You rarely use matrices in scripts, most often using Vector3, Quaternions, and functionality of Transform class is more straightforward.
- In Unity, Matrix4x4 is used by several Transform, Camera, Material and GL functions.
- **Matrices in unity are column major.**

## **Plane Struct**

#### Plane

- Representation of a plane in 3D space.
- A plane can also be defined by the three corner points of a triangle that lies within the plane. In this case, the normal vector points toward you if the corner points go around **clockwise** as you look at the triangle face-on.

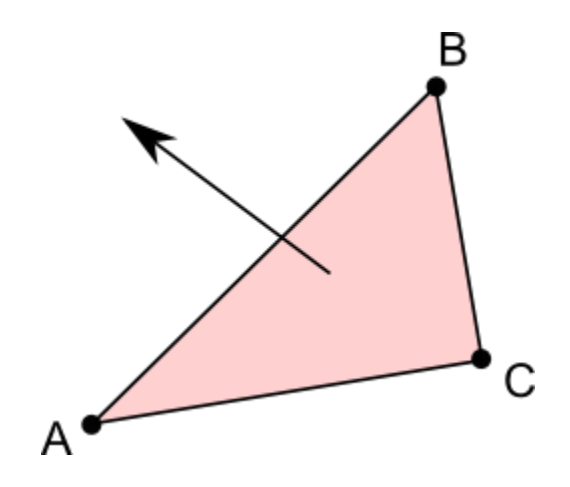

## **Quaternion Struct**

#### □ Quaternion

- Quaternions are used to represent rotations.
- **The Quaternion functions that you use 99% of the time are:** 
	- Quaternion.LookRotation
	- Quaternion.Angle
	- Quaternion.Euler
	- Quaternion.Slerp
	- Quaternion.FromToRotation
	- Quaternion.identity